### **Trentin**Gadsl

800 148699 0461 1851520

### **MODULO ORDINE CLIENTE**

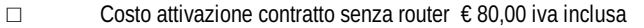

- □ Costo attivazione contratto router base €110,00 iva inclusa  $\;\;\Box\;\;\;$ Repeater su lina elettrica €80,00 iva inclusa/unità Q.TA'\_\_\_\_
- □ Costo attivazione contratto router pro € 180,00 iva inclusa

### **NUMERO DI TELEFONO**

Il **numero Voip** verrà attivato successivamente al montaggio dell'antenna.

Si precisa che l'attivazione di linee oltre alla prima e la portabilità da altro operatore hanno un costo. Per prezzi e modalità si rimanda al contratto.

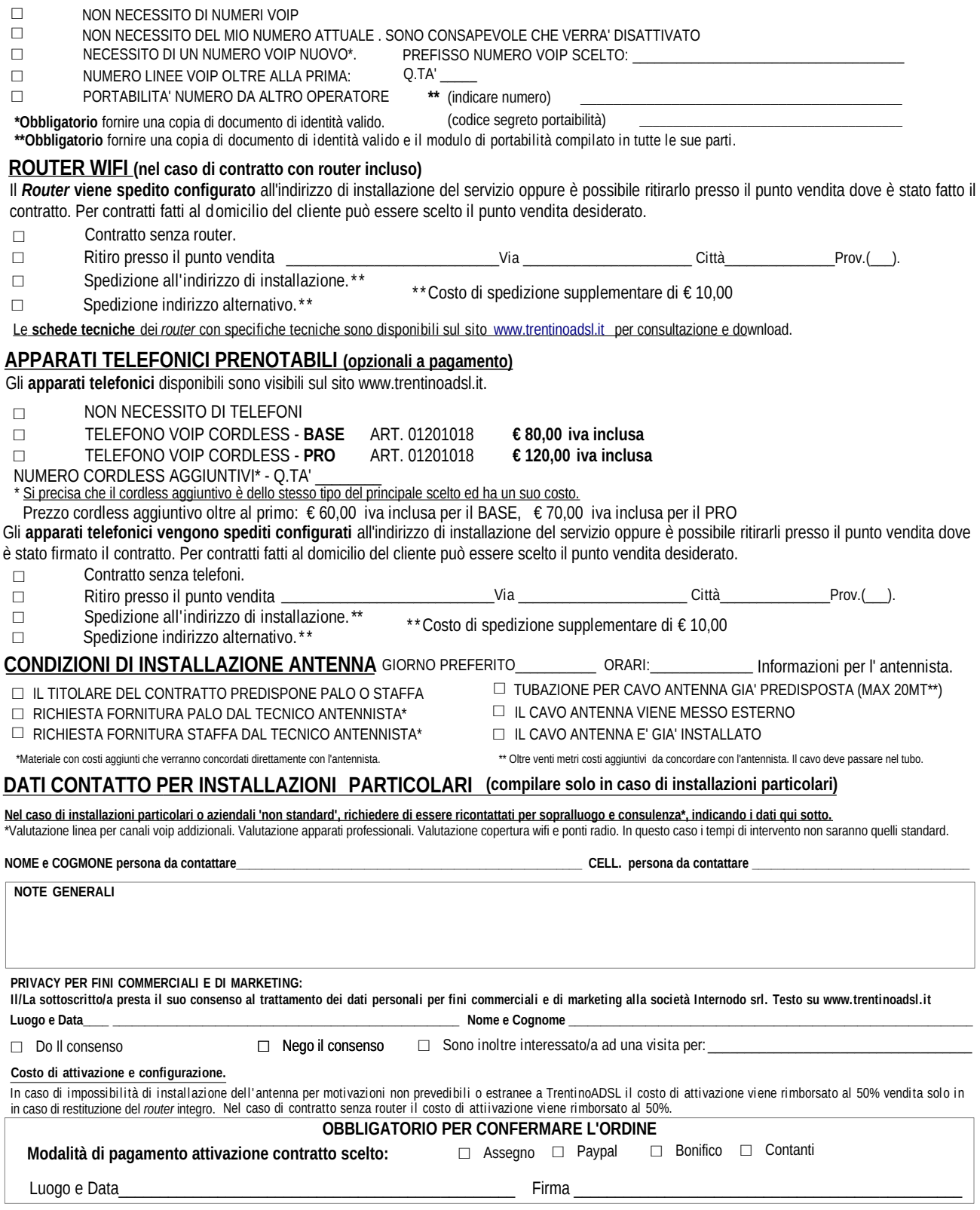

□ Repeater wifi aggintivi  $\epsilon$  35,00 iva inclusa/unità Q.TA'

# **Trentin**oadsl

### **USERNAME Rivenditore TRENTINOADSL**

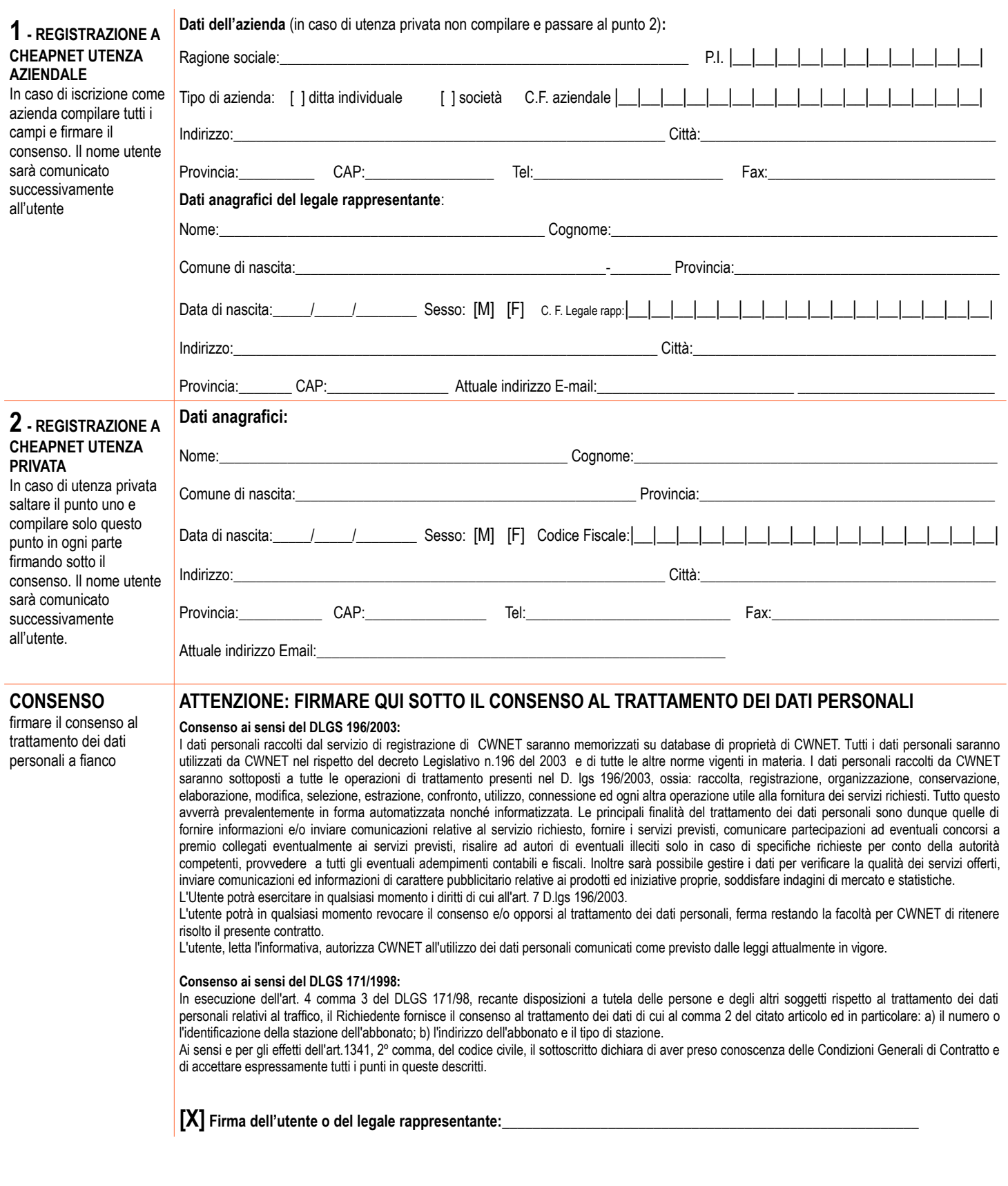

# **Trentingadsl**

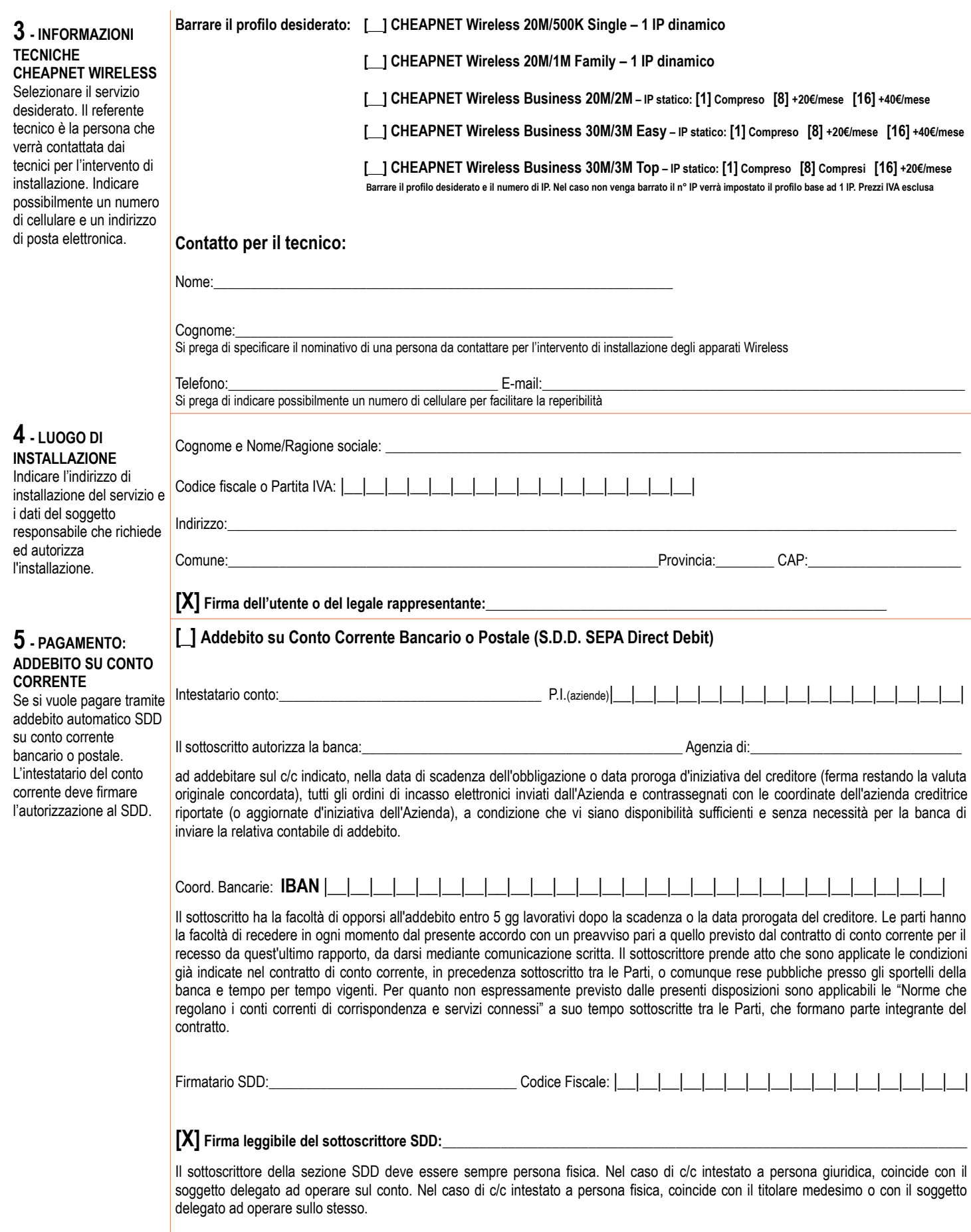

# **Trentin**oadsl

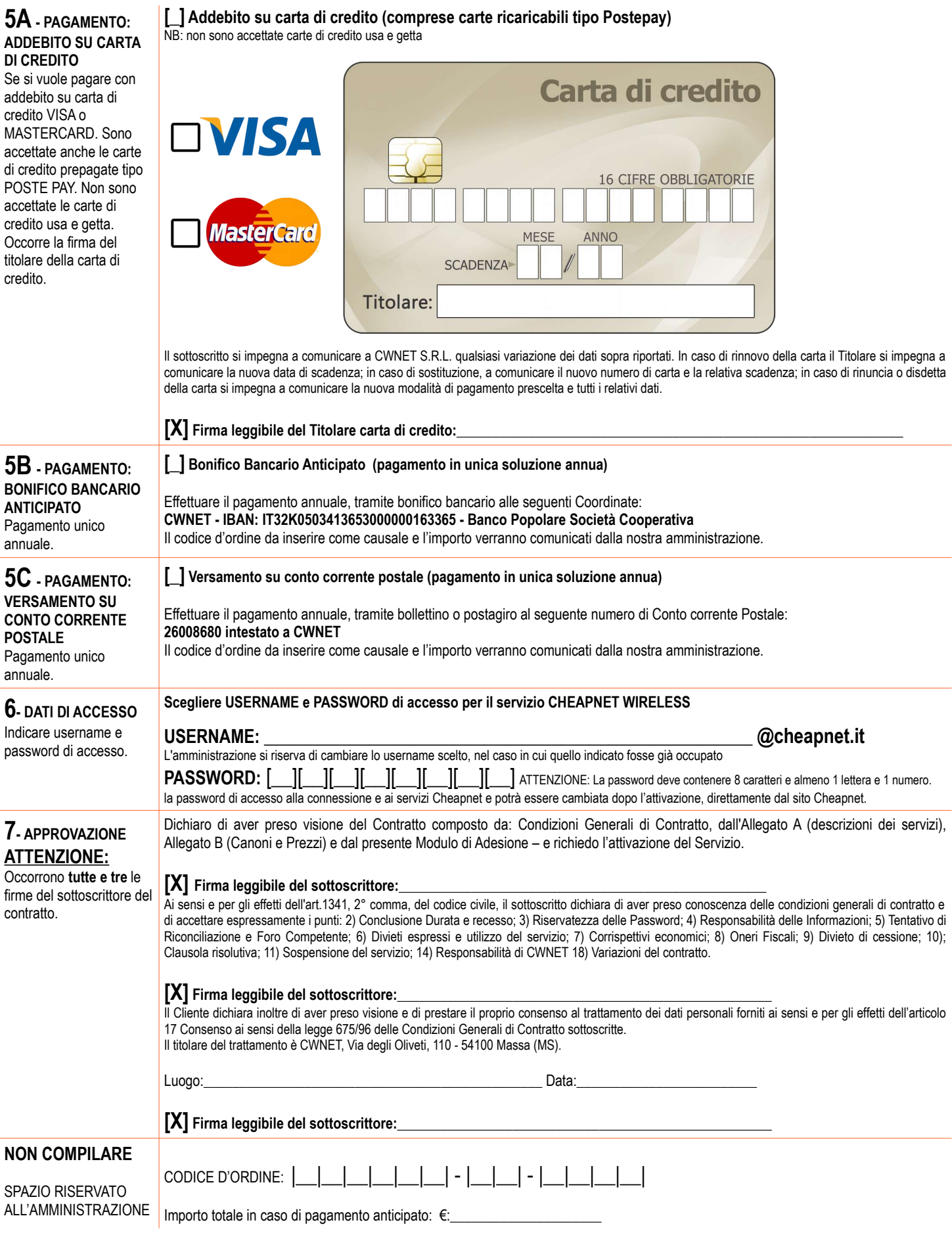

## **Trentingadsl**

#### **LEGENDA**

Contratto: il Contratto avente ad oggetto la fornitura di un servizio di accesso ad Internet in banda larga (d'ora in avanti definito Cheapnet Wireless) e telefonia VolP (d'ora in avanti definito semplicemente CheapVolP) è Condizioni Generali di Contratto, dagli Allegati A (Descrizione dei Servizi), B (Canoni e Prezzi), dal Modulo di Adesione, alla Richiesta di adesione a CheapVolP (se effettuata on line sul sito www.cheapnet.it) e alla "Let Portability" (se effettuata).

CWNET: CWNET, Via degli Oliveti, 110 - 54100 Massa, P.IVA 01040860452 Cliente: come definito al Punto 1) in caso di azienda o al Punto 2) in caso di privato sopra riportati.

#### **CONDIZIONI GENERALI DI CONTRATTO**

### **Art.1 OGGETTO DEL CONTRATTO**

CWNET offre servizi di telecomunicazioni al pubblico e fornirà al Cliente i Servizi meglio descritti nel successivo Allegato A (di seguito i "Servizi"), che verranno erogati nella propria sede o in quella di soggetti terzi Generali qui di seguito formulate, che, unitamente all'Allegato A, Allegato B e al Modulo di Adesione, costituiscono il presente Contratto per la fornitura di Servizi (di seguito il "Contratto").<br>Nel caso in cui si renda n

La carta dei servizi di CWNET è disponibile sul sito internet www.cheapnet.it

#### **Art.2 – CONCLUSIONE DURATA E RECESSO**

2.1 Il Contratto ha una durata di 12 (dodici) mesi dal momento dell'attivazione. Il Contratto si rinnoverà tacitamente di anno in anno. Il cliente può recedere dal presente contratto dandone comunicazione tramite posta ele raccomandata con ricevuta di ritorno con preavviso di almeno 30 (trenta) giorni. In tutti i casi di recesso il cliente è tenuto al pagamento di tutte le fatture emesse sino al momento della ricezione da parte di CWNET dell

2.2 Conclusione, durata e recesso per il servizio Cheapnet Wireless.<br>Qualora, in seguito a necessaria verifica, l'attivazione e l'efficiente funzionamento del Servizio non sia possibile a causa di impedimenti di carattere

La conferma della definitiva attivazione del servizio verrà comunicata tramite posta elettronica con comunicazione inviata alla casella mail fornita al momento della registrazione.<br>Le tempistiche di attivazione non possono

Il Modulo di Adesione deve essere sottoscritto e inviato tramite PEC, fax o posta ordinaria a CWNET entro 30 giorni dalla realizzazione dell'ordine di acquisto. L'invio del Modulo di Adesione è condizione necessaria per l' attivazione del servizio.

Il Servizio è fisicamente vincolato al luogo in cui viene attivato e non può essere trasferito se non a seguito di una valutazione tecnica e economica da parte di CWNET, tale valutazione è insi

2.3 Conclusione, durata e recesso per il servizio CheapVoIP

Nel caso di Servizio Plus il contratto si perfeziona nel momento in cui CWNET fornisce il servizio sulla base della richiesta di attivazione effettuata sul sito web www.cheapnet.it da parte del cliente. Nel caso di servizi

attivazione effettuata sul sito www.cheapnet.it da parte del cliente è necessario che CWNET riscontri l'avvenuto pagamento della Ricarica come indicato nell'art B.3.2.2) dell'Allegato B.<br>CWNET indicherà al cliente, all'att

2.4 In caso di stipula del contratto a distanza o al di fuori dei local commercial il termine entro il quale il cliente può esercitare il diritto di recesso senza alcuna penalità è di 10 (dieci) giorni lavorativi dalla dat previsto dall'art. 5 del d.lg. 185/1999.

#### **Art.3 – RISERVATEZZA DELLA PASSWORD**

Il Cliente si impegna a mantenere riservata/e la/le Password e risponde pertanto della custodia della/e stessa/e.

ll Cliente si impegna a dare informazione scritta a CWNET a mezzo posta o a mezzo posta elettronica nel caso di smarrimento o di perdita di riservatezza della propria password entro tre giorni dalla sua conoscenza del fatt degli obblighi assunti e garanzie prestate con la sottoscrizione del contratto.

#### **Art.4 – RESPONSABILITA' DELLE INFORMAZIONI**

" contracto provide della versionalistà delle informazioni fornite, in particolare dell'indicazione dei dati tecnici minimi richiesti per l'attivazione del Servizio, e riconosce a CWNET il diritto di assumere le ulteriori Servizio, nel rispetto della normativa vigente. Qualunque violazione alle disposizioni contenute in questo articolo porteranno alla sospensione immediata del servizio a qiudizio insindacabile di CWNET fatta salva la dispos Risolutiva). Il Cliente, qualora si trattasse di persona fisica, certifica di aver compiuto il diciottesimo anno di età

#### **Art.5 – TENTATIVO DI RICONCILIAZIONE E FORO COMPETENTE.**

Ai sensi dell'articolo 1, comma 11, della legge 31 luglio 1997 n.249, per le controversie eventualmente insorte tra CWNET ed il cliente, gli stessi esperiranno il tentativo di conciliazione davanti all'Autorità per le gara cui ciò sia richiesto dalla normativa vigente e rispettando i criteri e le procedure per la soluzione non giurisdizionale delle controversie eventualmente stabiliti dall'Autorità.<br>5.a. Qualora il cliente fosse un consumato

contratto.

ouverview.<br>5.b. Qualora il Cliente fosse soggetto diverso dal consumatore, come definito dall'art. 1469-bis c.c. per le controversie eventualmente insorte circa l'interpretazione e l'esecuzione del Contratto sarà esclusiva

#### **Art.6 – DIVIETI ESPRESSI E UTILIZZO DEL SERVIZIO**

www.community.community.community.community.community.community.community.community.community.community.community.community.community.community.community.community.community.community.community.community.community.communit promuovano in qualunque forma di gioco d'azzardo, che contengano virus informatici, che abbiano contenuti molesti o diffamatori verso terzi o comportamenti tesi a violare la segretezza di qualunque sistema informatico.<br>Al

entro sei giorni lavorativi dalla data della sospensione.<br>CWNET vieta espressamente ogni forma di abuso nell'utilizzo della posta elettronica; a titolo esemplificativo ma non esaustivo ∶ inviare materiale a contenuto pubb richiesta, o acconsentire che terzi lo facciano per promuovere un sito web ospitato nel sistema CWNET, inviare materiale con contenuti offensivi o comunque tali da generare malessere psicologico a chi li riceve. CWNET si r altrimenti CWNET potrà sospendere immediatamente l'erogazione del servizio anche senza preavviso.

Restance in the production in the distribution of the content of the contentation of the content of the content of the content of the content of the content of the content of the content of the content for the content for in questo articolo, oltre al diritto al risarcimento del danno.

... Termine in consequenza di qualunque suo inadempimento agli obblighi previsti in questo articolo e comunque in conseguenza dell'uso in qualunque forma della sua posta elettronica si obbliga a tenere indenne e manlevare gli oneri, le perdite, i danni, le responsabilità e le eventuali spese legali che dovessero essere subite o sostenute da CWNET per qualunque ragione e anche in ipotesi di risarcimento danni preteso da terzi a qualunque tit

#### **Art. 7 – CORRISPETTIVI ECONOMICI**

Il Cliente effettuerà il pagamento dei Servizi come indicato nell'Allegato B.

Qualora il pagamento degli importi dovuti non avvenga entro il termine sopra indicato:<br>7.1.1 il Cliente, se individuato come persona fisica, dovrà corrispondere a CWNET, a titolo di penale per ritardato pagamento, interess

- 
- 7.1.2 il Cliente, se individuato come ditta individuale o persona giuridica, dovrà corrispondere a CWNET, a titolo di penale per ritardato pagamento, interessi pari al prime rate, o tasso equivalente, maggiorato di 5 punti

7.1.3 Qualora la modalità di pagamento scelta dal cliente sia "Addebito su Conto Corrente Bancario o Postale (R.I.D)" o "Addebito su Carta di Credito" per ogni procedura di pagamento che si conclude con esito negativo verr

7.2 Nel caso in cui il Cliente abbia maturato penali a seguito di quanto previsto ai commi 7.1.1, 7.1.2 e 7.1.3, le stesse verranno recuperate mediante l'emissione di una fattura (importo fuori campo IVA ex DPR n. 633 del

7.3 In ogni caso CWNET si riserva il diritto di sospendere il servizio qualora il Cliente non effettui il pagamento entro 15 (quindici) giorni dalla data di scadenza dello stesso cosi come indicato nell'Allegato B.<br>7.4 Ogn l'imputazione dell'importo in una qualsiasi fattura successiva la loro maturazione

#### **Art. 8 – ONERI FISCALI**

Qualunque onere fiscale presente o futuro derivante dall'esecuzione del Contratto, comprese eventuali imposte per attività pubblicitaria, sono a carico del Cliente.

#### **Art. 9 - DIVIETO DI CESSIONE**

Il Contratto non può essere ceduto a terzi senza la preventiva autorizzazione scritta di CWNET.

#### **Art. 10 - CLAUSOLA RISOLUTIVA**

CWNET si riserva il diritto di dichiarare il contratto risolto ai sensi e per di effetti di cui all'articolo 1456 del codice civile con semplice comunicazione scritta da inviarsi a mezzo Posta Elettronica Certificata. Racc (email), nei casi di inadempimento alle obbligazioni contenute nei punti: 3) Riservatezza delle password, 4) Responsabilità delle Informazioni, 6) Divieti espressi 7) Corrispettivi economici. 9) Divieto di cessione.

Relativamente al servizio CheapVoIP CWNET potrà inoltre risolvere il presente contratto qualora il cliente non effettui alcuna chiamata verso numeri a pagamento o non effettui alcuna Ricarica (Art. B.3.2.2 dell'Allegato B)

#### Restano in ogni caso impregiudicati i diritti di CWNET alla percezione dei corrispettivi calcolati fino al termine dell'annualità in corso del contratto, oltre al diritto al risarcimento del danno.

#### **Art. 11 – SOSPENSIONE DEL SERVIZIO**

Qualora il Cliente non si attenga alle disposizioni contenute nel presente contratto CWNET potrà in ogni momento sospendere l'erogazione del servizio su suo insindacabile giudizio, fatto salvo il diritto di applicare la di

CWNET potrà in qualsiasi momento sospendere l'erogazione del Servizio ai sensi e per gli effetti dell'art 1353 cod. cov. qualora si accerti che il cliente sia in precedenza reso inadempiente nei confronti di CWNET o, qualo

### **Trentingarist**

#### **Art. 12 – APPARATI SOFTWARE E HARDWARE**

Le apparecchiature, i dispositivi e gli accessori, in particolare le antenne, installati direttamente dai tecnici incaricati da CWNET, come indicato all'art. 13, sono concesse in comodato d'uso al cliente che è obbligato a servizio il cliente dovrà provvedere a rispedire a CWNET le sopracitate apparecchiature, i dispositivi e gli accessori, in particolare le antenne, all'indirizzo indicato al'art. 16 del presente contratto o, ad insindacabil Il Cliente é responsabile, e deve provvedere, a tutti gli ulteriori apparati hardware e software (a titolo di esempio: router, switch, hub ...) necessari ad accedere ai servizi di CWNET.

CWNET non garantisce in alcun modo che gli apparati ed i programmi utilizzati dal Cliente siano compatibili con i servizi offerti.

CWNET non si assume alcuna responsabilità in relazione al cablaggio interno dell'edificio del Cliente tra il punto di consegna del cavo UTP e il punto di effettivo utilizzo del Servizio.

#### **Art. 13 - REQUISITI DI LINEA E ACCESSO AI LOCALI**

ll costo di attivazione del servizio è indicato nell'ALLEGATO B - CANONI E PREZZI.<br>Per attivare il servizio è necessario effettuare un intervento tecnico che prevede l'installazione e attivazione di un apparato munito di a di un'alimentazione elettrica e di un collegamento fisico tramite cavo UTP con l'unità immobilare in cui verrà effettivamente usufruito il servizio. L'intervento sarà eseguito da personale specializzato incaricato da CWNET

dall'antenna all'interno del locale dove verrà utilizzato il servizio; una durata massima dell'attività di installazione di due ore / uomo continuative (un singolo installatore per massimo due ore o due installatori per un essere spezzate in più interventi.

Nel caso in cui fossero necessarie attività ulteriori non incluse nell'installazione di Cheapnet Wireless il cliente può concordarle (termoi, modalità e costi) direttamente e autonomamente con l'installatore nella misura i le capacità di effettuarle. Maggiori dettagli sono disponibili sul sito www.cheapnet.it

#### **Art. 14 – RESPONSABILITÀ DI CWNET**

14.1 CWNET garantisce la continuità nell'erogazione del servizio con la sola esclusione dei casi di sospensione previsti dal presente contratto. CWNET non sarà inoltre responsabile in caso di interruzioni, difetti di funzi nell'erogazione dei servizi causati da: I) difettoso od errato utilizzo del servizio da parte del cliente. II) difettoso funzionamento dell'impianto o dei terminali utilizzati dal cliente III) effettuazione da parte del cl da CWNET di interventi e/o manomissioni sul servizio. IV) forza maggiore ovvero interruzione totale o parziale dei servizi di accesso o di terminazione della connessione se dovuta a forza maggiore o fatti di terzi. Per cas de consideration of the construction of the construction of the construction of the construction of the construction of the construction of the construction of the construction of the construction of the construction of th rispetto da parte del cliente di disposizioni normative e regolamentari vigenti, in particolare in materia di prevenzione incendi, sicurezza ed infortunistica.

VI) Interventi pianificati per effettuare modifiche e/o manutenzioni finalizzate a preservare o migliorare il funzionamento del servizio stesso.<br>14.2. CWNET non sarà responsabile verso il cliente, i soggetti ad esso dirett servizio dovute a forza maggiore. In nessun caso CWNET sarà responsabile per danni subiti dal cliente consistenti in mancato guadagno, perdita di opportunità commerciali o altri danni indiretti di qualsiasi natura.<br>14.3 Fe

derivante dal malfunzionamento del Servizio, in particolare utilizzando, ove possibile, anche i servizi di altri operatori.<br>In ogni caso il Cliente non potrà vantare alcuna pretesa e decadrà da ogni diritto di risoluzione

violazione degli obblighi contrattuali. CWNET inoltre risarcirà fino ad un limite massimo pari al 10% del valore annuale del contratto come definito nell'Allegato B.

14.4 Per una migliore fruizione del servizio CWNET fornisce un servizio di assistenza tecnica al cliente che abbia segnalato un guasto bloccante o un

degrado del servizio attraverso l'apposita procedura di Ticket Assistenza disponibile nell'Area Utenti Cheapnet o tramite segnalazione telefonica sul numero dedicato.<br>Il servizio di assistenza è gratuito nel caso in cui il

Il servizio di assistenza è a pagamento nel caso in cui si verifichi la fattispecie dell'Intervento a Vuoto ovvero quando, a sequito dell'apertura di un Ticket di Assistenza tramite Area Utenti o segnalazione telefonica, v perfettamente funzionante o il malfunzionamento è causato da fattori non imputabili a CWNET.

A titolo puramente indicativo e non essustivo sono da considerarsi cause non siano imputabili a CWNET: a) presenza di eventuali prodotti o apparati tecnicamente non compatibili, b) personal computer e/o router del Cliente configurati o con problemi tecnici, c) mancanza di alimentazione elettrica all'antenna, d) cavo UTP danneggiato o interventi meccanici (spostamento/ripuntamento dell'antenna) operati direttamente dal Cliente, f) reset dell

#### **Art. 15 – MODALITA' DI PAGAMENTO DEGLI IMPORTI**

La modalità di pagamento degli importi è definita nel successivo allegato B "Canoni e prezzi".

#### **Art. 16 – COMUNICAZIONI**

I recapiti di riferimento per qualsiasi comunicazione inerente il presente Contratto sono i seguenti: Postale: CWNET srl, Via degli Oliveti, 110, 54100 Massa (MS) - Fax: 0585 091234 - email: info@cheapnet.it

#### **Art. 17 – CONSENSO AI SENSI DELLA LEGGE SUL TRATTAMENTO PERSONALE DEI DATI PERSONALI.**

l dati personali raccolti dal servizio di registrazione di CVMET saranno memorizzati su database di proprietà di CWNET. Tutti i dati personali saranno utilizzati da CWNET nel rispetto del decreto Legislativo n.196 del 2003 confronto, utilizzo, connessione ed ogni altra operazione utile alla fornitura dei servizi richiesti. Tutto questo avverrà prevalentemente in forma automatizzata nonché informatizzata. Le principali finalità del trattament caso di specifiche richieste per conto della autorità competenti, provedere a tutti gli eventuali adempimenti contabili e fiscali. Inoltre sarà possibile gestire i dati per verificare la qualità dei servizi offerti, inviar carattere pubblicitario relative ai prodotti ed iniziative proprie, soddisfare indagini di mercato e statistiche.

L'Utente potrà esercitare in qualsiasi momento i diritti di cui all'art. 7 D.lgs 196/2003.

CWNET informa che, ai sensi dell'art. 7 del D. lgs 196/2003, gli utenti hanno diritto di:

1. ottenere la conferma dell'esistenza o meno di dati personali che lo riguardano, anche se non ancora registrati, e la loro comunicazione in forma intelligibile.

2. ottenere l'indicazione: a) dell'origine dei dati personali;

b) delle finalita' e modalita' del trattamento;

c) della logica applicata in caso di trattamento effettuato con l'ausilio di strumenti elettronici;

d) degli estremi identificativi del titolare, dei responsabili e del rappresentante designato ai sensi dell'articolo 5, comma 2;<br>e) dei soggetti o delle categorie di soggetti ai quali i dati personali possono essere comuni 3. ottenere:

a) l'aggiornamento, la rettificazione ovvero, quando vi ha interesse, l'integrazione dei dati;

s and consider the construction of the construction of the construction of the construction of the construction of the conservation e increased and the conservation ended to the conservation ended to see and the conservati c) l'attestazione che le operazioni di cui alle lettere a) e b) sono state portate a conoscenza, anche per quanto riguarda il loro contenuto, di coloro ai quali i dati sono stati comunicati o diffusi, eccettuato il caso in impossibile o comporta un impiego di mezzi manifestamente sproporzionato rispetto al diritto tutelato.

4. di opporsi, in tutto o in parte:

a) per motivi legittimi al trattamento dei dati personali che lo riguardano, ancorché pertinenti allo scopo della raccolta;

b) al trattamento di dati personali che lo riguardano a fini di invio di materiale pubblicitario o di vendita diretta o per il compimento di ricerche di mercato o di comunicazione commerciali.

L'utente potrà in qualsiasi momento revocare il consenso e/o opporsi al trattamento dei dati personali, ferma restando la facoltà per CWNET di ritenere risolto il presente contratto.

L'utente, letta l'informativa, autorizza CWNET all'utilizzo dei dati personali comunicati come previsto dalle leggi attualmente in vigore.

#### **Art. 18 – VARIAZIONI DEL CONTRATTO**

CWNET potra modificare in ogni momento e con effetto immediato, per sopravvenute esigenze tecniche, economiche o normative, le caratteristiche tecniche e i costi del servizio nonché le presenti condizioni generali di contr comunicazione inviata al Cliente tramite raccomandata AR; PEC (Posta Elettronica Certificata) o email. Qualora le suddette modifiche comportassero un aumento dei costi ricorrenti (es: canoni) a carico del cliente esse acqu CWNET con effetto dalla data di ricezione da parte di CWNET della predetta comunicazione. In mancanza di recesso comunicato con le modalità e nei termini sopra indicate, le variazioni si intenderanno accettate dal cliente.

#### **Art. 19 - TOLLERANZE**

L'eventuale tolleranza di un una parte di comportamenti dell'altra posti in essere violando le previsioni contenute nel presente contratto, non costituisce rinuncia ai diritti derivanti dalle disposizioni violate ne al dir tutti i termini e le condizioni previsti nel contratto.

Ai sensi e per gli effetti dell'art.1341, 2° comma, del codice civile, il sottoscritto dichiara di aver preso conoscenza delle condizioni generali di contratto e di accettare espressamente i punti: 2) Conclusione Durata e Password; 4) Responsabilità delle Informazioni; 5) Tentativo di Riconciliazione e Foro competente; 6) Divieti espressi e utilizzo del servizio; 7) Corrispettivi economici; 8) Oneri Fiscali; 9) Divieto di cessione; 10); Cla

#### **ALLEGATO A - DESCRIZIONE DEI SERVIZI**

A.1) Cheapnet Wireless:

Caratterisitche comuni a tutti i profili:

> Connessione ad Internet tramite tecnologia radio sempre attiva a traffico illimitato.

Caratteristiche specifiche dei vari profili:

> Home 20 Mega single: PCR Download 20 Mbps - PCR Upload 500 Kbps – B.M.G. 32 Kbps – Indirizzi IP: 1 dinamico.

> Home 20 Mega Family: PCR Download 20 Mbps - PCR Upload 1.000 Kbps – B.M.G. 64 Kbps – Indirizzi IP: 1 dinamico.<br>> Business 20M/2M: PCR Download 20 Mbps - PCR Upload 2 Mbps – B.M.G. 384 Kbps – Indirizi IP: 1 Statici - 1 li minuti/mese verso rete mobile nazionale, con tariffazione al minuto;<br>> Business 30M/3M easy: PCR Download 30 Mbps - PCR Upload 3 Mbps – B.M.G. 512 Kbps – Indirizzi IP: 1 Statici - 1 linea voce CheapVoIP - 1 numero telefoni

60 minuti/mese verso rete mobile nazionale, con tariffazione al minuto;

Sharikan wave cover who mean wave we will be a statement of the state of the state of the Sharika of the Sharika of the Sharika of the Sharika of the Sharika of Milled Sharika and the Sharika and the Sharika and the Sharik minuti/mese verso rete fissa nazionale e 90 minuti/mese verso rete mobile nazionale, con tariffazione al minuto; > Business 20M/4M: PCR Download 20 Mbps - PCR Upload 4 Mbps – B.M.G. 2.000 Kbps – Indirizzi IP: 8 Statici - 1 linea voce CheapVoIP - 1 numero telefonico geografico - traffico telefonico incluso 300 minuti/mese verso rete fissa nazionale e 150

minuti/mese verso rete mobile nazionale, con tariffazione al minuto;

## **Trentin**oadsl

> Ston&Go: Permette di sospendere il servizio al termine del bimestre di competenza dell'ultima fattura emessa o di una fattura ancora da emettere e di riattivato in qualsiasi momento. Può essere attivata dal cliente anche rispetto all'attivazione del servizio Cheapnet Wireless. L'opzione Stop&Go non è compatibile con CheapVolP in modalità Plus. Nel caso in cui venga attivata l'opzione Stop&Go il servizio CheapVolP può essere attivato solo i se già attivo in modalità Plus, deve essere modificato in modalità Ricaricabile.

A.1.1) Apparati Hardware in comodato d'uso - Antenna Wireless ad uso esterno, alimentatore PoE.

Si ricorda che le prestazioni tecniche del servizio possono essere fortemente condizionate da elementi estranei al controllo di CWNET, quali, a titolo indicativo e non esaustivo, qualità delle reti che ospitano i siti inte A.2) Servizio CheapVoIP

A.2.1) Servizio che permette di effettuare e ricevere telefonate tramite protocollo ip utilizzando una connessione ad Internet in banda larga dalle caratteristiche adeguate. E' a carico del cliente la responsabilità di ver ad internet e i propri apparati hardware e software siano tecnicamente compatibili con il Servizio.

Per ricevere le telefonate vengono forniti al cliente uno o più numeri telefonici nazionali geografici che, nel rispetto di quanto previsto dalla delibera AGCOM n.11/06/CIR, riguardante le disposizioni regolamentari per la

Il cliente potrà utilizzare il servizio per effettuare o ricevere una singola chiamata per ogni linea attivata. Il servizio non può essere utilizzato per effettuare chiamate verso:

- numeri a tariffazione speciale quali aventi prefisso, a titolo indicativo e non esaustivo, 899, 144.

- numeri dedicati a servizi intemet quali aventi prefisso, a titolo indicativo e non esaustivo, 709, 702, 700.<br>Il servizio non garantisce la ricezione e l'invio di fax. Il servizio non garantisce la possibilità di nasconde

A.2.2) Opzione Flat: l'opzione Flat così come dettagliatamente descritta sul sito internet www.cheapnet.it si distingue in Flat Italia Home e Flat Italia Business.

Flat Italia Home può essere sottoscritta solo da persone fisiche e non può essere sottoscritta da soggetti titolari di partita iva.

Flat Italia Business può essere sottoscritta solo da persone giuridiche e può essere utilizzata per finalità professionali o di business con l'esclusione dei casi previsti all'art. A.2.2.1) Il canone dell'opzione Flat Ital cadenza bimestrale anticipata: i) sul platond prepagato in caso di attivazione del servizio in modalità Ricaricabile o ii) nella fattura bimestrale del servizio Cheapnet Wireless in caso di attivazione in modalità Plus. In servizio effettuata dal cliente il servizio verrà cessato: i) al termine dell'ultimo bimestre addebitato sul plafond prepagato in caso di servizio in modalità Ricaricabile o ii) al termine dell'ultimo bimestre fatturato in La modalità Plus non è compatible con l'opzione Stop&Go. Nel caso in cui venga attivata l'opzione Stop&Go il servizio CheapVoIP può essere attivato solo in modalità Ricaricabile e, se già attivo in modalità Plus, deve esse Ricaricabile.

In caso di utilizzo dell'opzione Fax (Art. A.2.3.) contemporaneamente all'opzione Flat le chiamate relative all'invio dei fax sono escluse dall'opzione Flat stessa e vengono tariffate secondo il normale listino CheapVoIP v eccedenti verranno tariffate secondo il normale listino CheapVoIP vigente.

Regole di utilizzo delle opzioni Flat Italia Home, Flat Italia Business e del listino Scatto 15.

A.2.2.1) L'opzione Flat Italia Home:

- Può essere utilizzata esclusivamente per finalità domestiche ed è espressamente proibito l'uso per finalità professionali o di business.

- Non può essere utilizzata tramite software che effettuano chiamate automatizzate e/o continuative. - Non può essere utilizzata per effettuare chiamate verso numeri riconducibili a servizi che riconoscono all'utente un beneficio in termini economici o di altro tipo sulla base della durata delle chiamate stesse.

A.2.2.2) L'opzione Flat Italia Business:

- Non può essere utilizzata tramite software che effettuano chiamate automatizzate e/o continuative.

- Non può essere utilizzata per effettuare chiamate verso numeri riconducibili a servizi che riconoscono all'utente un beneficio in termini economici o di altro tipo sulla base della durata delle chiamate stesse.

- Non può essere utilizzata per attività di call center, telemarketing, contact center e attività simili. A.2.2.2.bis) Il listino Scatto 15

- Può essere attivato sia per un uso domestico che professionale

- Non può essere utilizzato tramite software che effettuano chiamate automatizzate e/o continuative. - Non può essere utilizzato per effettuare chiamate verso numeri riconducibili a servizi che riconoscono all'utente un be

di altro tipo sulla base della durata delle chiamate stesse. - Non può essere utilizzata per attività di call center, telemarketing, contact center e attività simili.

In termini più specifici ma non esclusivi è da considerarsi uso illecito delle opzioni Flat Italia Home, Flat Italia Business o del listino Scatto 15 anche uno solo dei seguenti casi:<br>- per le utenze domestiche (utenti pri

a 120 o iv) un numero di destinatari maggiore di 40 su base mensile.<br>- per le utenze professioni (utenti al tente le dentrizio Scatto 15 una durata media delle chiamate superiore a 15 minuti su base mensile<br>A 2.2.3) Nei c minuto o frazione di minuto di chiamata effettuata oltre ad una penale pari ad 1,00 (uno) euro (esente iva ex. Art. 15) per ogni chiamata effettuata restando comunque impregiudicato il diritto di CWNET di applicare quanto

A.2.3) Opzione Fax: l'opzione Fax così come dettagliatamente descritta sul sito internet www.cheapnet.it è disponibile per tutti gli utenti CheapVoIP Plus o Ricaricabile. L'opzione fax è disponibile in due diverse modalità tutti i FAX inviati e/o ricevuti negli ultimi 6 mesi. Nel caso in cui il servizio CheapVoIP Fax o CheapVoIP Fax Top venga utilizzato contemporaneamente all'opzione Flat (Art. A.2.2); A.2.2.1); A.2.2.2); A.2.2.3) ) le chiam

Tutti i costi relativi ai servizi CheapVoIP Fax e Cheapnet Fax Top vengono addebitati: i) sul plafond prepagato di CheapVoIP Ricaricabile o ii) nella fattura bimestrale del servizio aggiuntivo di cui al punto B.3.2.1) in c Plus.

A.2.4) Il servizio Number Portability ha un costo di Euro 20,00 + IVA per ogni numero portato. Tale importo viene prelevato anticipatamente. Nel caso in cui la Number Portability non vada a buon fine, se l'utente ha un ser effettuata una restituzione del credito al cliente, da consumarsi tramite il servizio CheapVoIP, se invece il servizio è Plus la somma prelevata anticipatamente verrà stornata nella fattura successiva.

#### ALLEGATO B - CANONI E PREZZI

I costi relativi ai servizi Cheapnet Wireless e CheapVoIP sono dettagliatamente descritti nel presente Allegato B e sul sito www.cheapnet.it . In caso di discordanza tra i valori indicati sul sito e quelli indicati nell'Al

considerati come prevalenti. B.1) Canoni e prezzi del servizio Cheapnet Wireless

B.1.1) Canone bimestrale anticipato > Home 20 Mega single: 44,10 euro + iva - 53,80 iva 22% inclusa

> Home 20 Mega Family: 58,00 euro + iva - 70,76 iva 22% inclusa > Business 20M/2M: 78,00 euro + iva - 95,16 iva 22% inclusa

> Business 30M/3M easy: 98,00 euro + iva - 119,56 iva 22% inclusa

> Business 30M/3M top: 178,00 euro + iva - 217,16 iva 22% inclusa

> Business 20M/4M: 398,00 euro + iva - 485,56 iva 22% inclusa

B.1.2) Costi di attivazione (riferimento art. 13 delle condizioni generali di contratto) comune a tutti i profili.<br>- Costo di attivazione Cheapnet Wireless: euro 100,00 + iva - 122,00 iva 22% inclusa

- Costi di attivazione Stop&Go: euro 150,00 + iva - 183,00 iva 22% inclusa - Costo per mancata attivazione (Intervento KO): 35,00 + iva - 42,70 iva 22% inclusa

B.1.3) Costi di disattivazione e mancato recupero delle apparecchiature.<br>- Costo di disattivazione Cheapnet Wireless (riferimento art. 2.1 delle condizioni generali di contratto) : euro 50,00 + iva - 61,00 iva 22% inclusa

- Costo per mancato recupero delle apparecchiature Cheapnet Wireless (riferimento art. 12 delle condizioni generali di contratto) : euro 250,00 + iva - 305,00 iva 22% inclusa

B.1.4) Costo per il sopralluogo

Sopralluogo: 35,00 euro + iva - 42,70 iva 22% inclusa

B.1.5) Variazione del servizio

Il Cliente può richiedere la variazione di profilo di un servizio attivo. La fattibilità tecnico / economica della variazione richiesta è soggetta all'insindacabile giudizio di CWNET Sd. Successivamente all'espletamento de tecnici dell'accesso il canone mensile dell'accesso verrà adeguato a quello del nuovo profilo prescelto.

B.1.6) Costo di riattivazione del servizio a seguito di sospensione come indicato all'art. 11 : 15,00 + iva - 18,30 iva 22% inclusa<br>B.1.7) Costo per intervento a vuoto come indicato nell'art. 14.4: 60,00 + iva - 73,20 iva

B.2) Canoni e prezzi per il servizio CheapVoIP

Canoni e prezzi del servizio CheapVoIP sono dettagliatamente descritti sul sito www.cheapnet.it. Eventuali costi di connessione ad Internet sono a carico del cliente.

B.3) Modalità di pagamento

B.3.1) Modalità di pagamento per il servizio Cheapnet Wireless<br>CWNET fatturerà al Cliente i sopraindicati canoni bimestrali o annuali anticipati, in base al servizio acquistato così come risulta dal Modulo di Adesione, i q di pagamento:

### Modalità di pagamento

B.3.2) Modalità di pagamento per il servizio CheapVoIP.<br>B.3.2.1) Per tutti gli utenti che hanno sottoscritto un contratto per il servizio xDSL, Cheapnet SHDSL o CHEAPNET Wireless con pagamento bimestrale tramite carta di c servizio può essere attivato in modalità Ricaricabile, come descritta al punto successivo, oppure Plus il cui costo viene conteggiato, per quel che riquarda le voci variabili (es: traffico a consumo), a consuntivo, e antic canoni, direttamente nella fattura bimestrale del servizio sopra menzionato.

Nel caso di cessazione del servizio sopra menzionato, o di modifica della modalità di pagamento il servizio viene immediatamente sospeso salvo la possibilità di convertirlo in modalità Nicaricabile come descritta al punto contratto.<br>B.3.2.2) Per gli utenti che non dispongono di Cheapnet Wireless con fatturazione bimestrale il servizio è attivabile esclusivamente in modalità Ricaricabile, in questo caso il costo di ogni chiamata e/o canone v

d'ora in avanti chiamato Ricarica. Nel caso in cui la Ricarica assuma un valore uguale a zero o negativo viene immediatamente inibita la possibilità di effettuare chiamate tramite il servizio, il cliente deve provvedere a

(REV. 11.0)